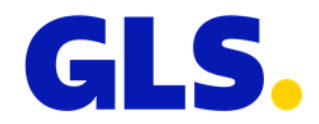

## **Neuigkeiten in ShipIT Version 3.3**

Unser Bestreben ist es, GLS ShipIT konstant weiterzuentwickeln und zu optimieren. Dabei achten wir darauf, die Skalierbarkeit und die Performance der Lösung zu erhöhen, den Installations- und Updateprozess weiterzuentwickeln und gleichzeitig die Stabilität und Zuverlässigkeit zu gewährleisten. Im Zuge dessen werden Verbesserungen vorgenommen und Fehler behoben.

Anbei finden Sie die wesentlichen Änderungen der Version 3.3.

## **Allgemeines**

- Aus datenschutzrechtlichen Gründen wurden in der PaketShop Suche die Kontaktinformationen der PaketShops (Faxnummer, Telefonnummer, E-Mail-Adresse) entfernt.
- In den Sendungseinstellungen wurde als maximale Entfernung für die PaketShop Suche 50 km hinzugefügt (vorher maximal 30 km).
- In der Sendungsübersicht, in der Sendungsverfolgung und im Tagesabschluss können nun die Daten aus allen Spalten in den Zwischenspeicher kopiert werden (über rechten Mausklick) und an einer beliebigen Stelle innerhalb oder außerhalb der ShipIT Applikation wieder eingefügt werden. Bisher war es nur möglich die Track-ID und die Paketnummer zu kopieren.
- In der Sendungsübersicht besteht die Möglichkeit über den Button "Gewicht aktualisieren" nach Abschluss der Sendungserfassung ein Update des Gewichts vorzunehmen. Bisher wurde das aktualisierte Gewicht nicht an GLS übertragen. Dies wurde geändert. Alle Änderungen >0,2 kg werden nun an GLS übertragen.
- In der Lieferscheinabwicklung ist es nun möglich auch nach den Empfänger-IDs aus den Sendungsimporten zu suchen. Bisher konnte nur nach der Paketnummer und der Sendungsnummer gesucht werden.
- In den Versendereinstellungen wurde eine neue Option "Pakete automatisch mit ShopReturnService versenden" hinzugefügt. Die Checkbox ist standardmäßig nicht aktiviert. Wird die Checkbox aktiviert, wird bei der Sendungserstellung der ShopReturnService automatisch hinzugefügt.

Das automatische Hinzufügen des ShopReturnServices erfolgt nur:

- bei Erstellen einer Sendung in der Sendungserfassung (alle Modi) und in der Lieferscheinabwicklung, wenn bereits ein "Hinpaket" erfasst wurde
- für das Produkt "Paket"
- für Relationen, bei denen der ShopReturnService verfügbar ist
- wenn der ShopReturnService mit den bereits hinzugefügten Services kombinierbar ist

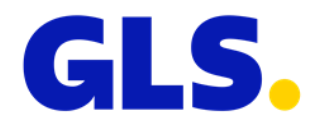

- In den "Eigenen Einstellungen" wurde eine neue Option "Erzwinge Standard-Versender bei Sendungsbearbeitung" hinzugefügt. Die Checkbox ist standardmäßig nicht aktiviert. Wird die Checkbox aktiviert, wird beim Öffnen einer bestehenden, aber noch nicht abgeschlossenen Sendung der Versender mit dem Standardversender überschrieben, auch wenn ein anderer Versender erfasst bzw. importiert wurde.
- In allen Screens, in denen Pakete hinzugefügt werden können, erscheint eine Warnmeldung, wenn der Benutzer mehr als 99 Pakete auf einmal hinzufügen möchte. Diese Meldung wurde implementiert, um versehentliche Falscheingaben zu vermeiden. Da einige Kunden regelmäßig eine hohe Anzahl an Paketen versenden, besteht nun die Möglichkeit diesen Wert individuell zu konfigurieren. Bitte wenden Sie sich an Ihren GLS Support, wenn Sie einen anderen Wert wünschen.
- Die maximale Länge von Telefonnummern wurde auf 35 Zeichen beschränkt. Eine längere Eingabe wird beim Abspeichern in der Datenbank automatisch gekürzt.

## **Import / Export**

- Wird beim Import von Sendungen in der Importdatei kein Produkt angegeben wird, wird nun als Standardwert "Paket" verwendet. Bisher war beim Import von Sendungen die Angabe eines Produkts verpflichtend.
- Es kann definiert werden, dass ein Exportprofil immer nach einem bestimmten Importprofil ausgeführt wird. Ist der Zugriff auf das angegebene Exportziel nicht möglich ist, wurde bisher sowohl der Export als auch der Import nicht ausgeführt. Dies wurde wie folgt geändert:
	- $-$  Der Export wird nicht ausgeführt, d.h. der Exportstatus ist "rot" und es wird eine Meldung angezeigt, dass der Zugriff auf das angegebene Exportziel nicht möglich ist.
	- ‒ Der Import wird ausgeführt, d.h. die Labels werden gedruckt, die Sendungen werden in der Sendungsübersicht angezeigt und der Importstatus ist "grün".
- Die Einträge in den Import Logs enthalten Informationen zu verschiedenen IDs. Für ein besseres Verständnis wurden die Beschreibungen der IDs angepasst.

## **Installation und Updates**

• Ab dieser ShipIT Version werden bei Neuinstallationen und bei Updates 32bit-Versionen und Windows7 nicht mehr unterstützt.